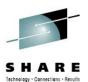

## **GDPS® 3.9 Update**

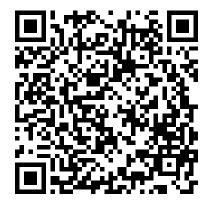

Steven Cook IBM Corporation

August 10, 2012 Session Number 11661

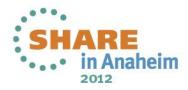

### SHARE Technology - Connections - Results

## **Trademarks**

The following are trademarks of the International Business Machines Corporation in the United States and/or other countries.

| IBM*                       | ESCON*            | Redbooks*      |
|----------------------------|-------------------|----------------|
| IBM (logo)*                | FlashCopy*        | Sysplex Timer* |
| lbm.com*                   | GDPS*             | System p*      |
| AIX*                       | HyperSw ap        | System z*      |
| DB2*                       | IBM*              | Tivoli*        |
| DS6000                     | IBM logo*         | z/OS*          |
| DS8000                     | Parallel Sysplex* | z/VM*          |
| Dynamic<br>Infrastructure* | POWER5            |                |

\* Registered trademarks of IBM Corporation

#### The following are trademarks or registered trademarks of other companies.

Adobe, the Adobe logo, PostScript, and the PostScript logo are either registered trademarks or trademarks of Adobe Systems Incorporated in the United States, and/or other countries. Cell Broadband Engine is a trademark of Sony Computer Entertainment, Inc. in the United States, other countries, or both and is used under license there from.

Java and all Java-based trademarks are trademarks of Sun Microsystems, Inc. in the United States, other countries, or both.

Microsoft, Windows, Windows NT, and the Windows logo are trademarks of Microsoft Corporation in the United States, other countries, or both.

InfiniBand is a trademark and service mark of the InfiniBand Trade Association.

Intel, Intel logo, Intel Inside, Intel Inside logo, Intel Centrino, Intel Centrino logo, Celeron, Intel Xeon, Intel SpeedStep, Itanium, and Pentium are trademarks or registered trademarks of Intel Corporation or its subsidiaries in the United States and other countries.

UNIX is a registered trademark of The Open Group in the United States and other countries.

Linux is a registered trademark of Linus Torvalds in the United States, other countries, or both.

ITIL is a registered trademark, and a registered community trademark of the Office of Government Commerce, and is registered in the U.S. Patent and Trademark Office.

IT Infrastructure Library is a registered trademark of the Central Computer and Telecommunications Agency, which is now part of the Office of Government Commerce.

#### Notes:

Performance is in Internal Throughput Rate (ITR) ratio based on measurements and projections using standard IBM benchmarks in a controlled environment. The actual throughput that any user will experience will vary depending upon considerations such as the amount of multiprogramming in the user's job stream, the I/O configuration, the storage configuration, and the w orkload processed. Therefore, no assurance can be given that an individual user will achieve throughput improvements equivalent to the performance ratios stated here.

IBM hardware products are manufactured from new parts, or new and serviceable used parts. Regardless, our warranty terms apply.

All customer examples cited or described in this presentation are presented as illustrations of the manner in which some customers have used IBM products and the results they may have achieved. Actual environmental costs and performance characteristics will vary depending on individual customer configurations and conditions.

This publication was produced in the United States. IBM may not offer the products, services or features discussed in this document in other countries, and the information may be subject to change without notice. Consult your local IBM business contact for information on the product or services available in your area.

All statements regarding IBMs future direction and intent are subject to change or withdrawal without notice, and represent goals and objectives only.

Information about non-IBM products is obtained from the manufacturers of those products or their published announcements. IBM has not tested those products and cannot confirm the performance, compatibility, or any other claims related to non-IBM products. Questions on the capabilities of non-IBM products should be addressed to the suppliers of those products.

Prices subject to change without notice. Contact your IBM representative or Business Partner for the most current pricing in your geography.

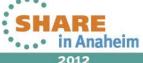

## **Disclaimer**

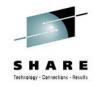

- IBM's statements regarding its plans, directions, and intent are subject to change or withdrawal without notice at IBM's sole discretion.
- Information regarding potential future products is intended to outline our general product direction and it should not be relied on in making a purchasing decision.
- The information mentioned regarding potential future products is not a commitment, promise, or legal obligation to deliver any material, code or functionality. Information about potential future products may not be incorporated into any contract. The development, release, and timing of any future features or functionality described for our products remains at our sole discretion.
- Performance is based on measurements and projections using standard IBM benchmarks in a controlled environment. The actual throughput or performance that any user will experience will vary depending upon many factors, including considerations such as the amount of multiprogramming in the user's job stream, the I/O configuration, the storage configuration, and the workload processed. Therefore, no assurance can be given that an individual user will achieve results similar to those stated here

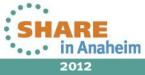

Δ

#### **Speaker Bio**

Steven Cook Level 2 Certified IT Specialist Managing Consultant / GDPS Developer <u>Cooksd@us.ibm.com</u>

From Microsoft Windows to UNIX to Linux to Mainframe development

Clusters, clusters, and more clusters

Follow Me: www.twitter.com/cooksd

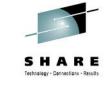

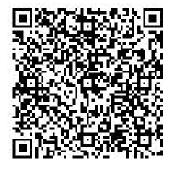

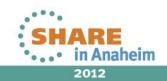

## What's new in GDPS 3.9

- Announcement March 13, 2012
  - General Availability GDPS/'classic' V3.9, March 30, 2012
  - General Availability GDPS/A-A V1.2, April 30, 2012
- GDPS 3.8 SPEs
  - A number of new functions added late 3Q/4Q 2011
- Wealth of new, 3.9 exclusive functions addressing
  - Compatibility
  - Availability
  - Manageability
  - Reliability
  - Scalability
- GDPS 3.9 is the largest GDPS release to date
  - Large number of customer requirements addressed

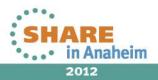

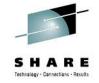

## Agenda

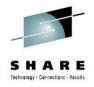

Evolution into an Enterprise Wide Solution

- GDPS 3.9 Enhancements
- -Systems Management
  - -System z Exploitation
  - -Heterogeneous Data Management
  - -Availability (RAS)
  - -Scalability

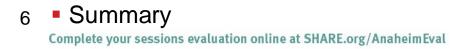

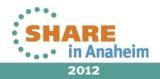

## LOAD & RESET extended to support CLEAR or NOCLEAR

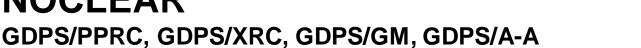

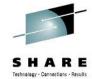

- LOAD & RESET actions now support either CLEAR or NOCLEAR
  - Available via Standard Actions panel and SYSPLEX script statement
  - Defaults (LOAD CLEAR, RESET NOCLEAR) remain unchanged
    - Except LOAD default for REIPL or AUTOIPL changed to NOCLEAR
- Enables support for different operations and operational scenarios including
  - Stand Alone Dump
  - Dynamic Storage Reconfiguration

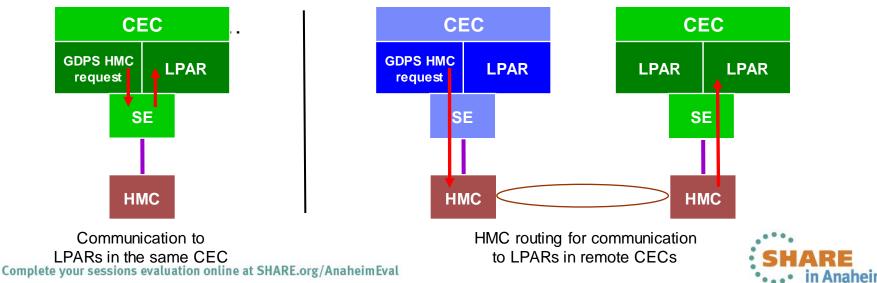

### Stand Alone Dump support added GDPS/PPRC, GDPS/XRC, GDPS/A-A

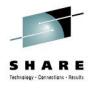

New Dump line command on the Standard Actions panel

- -Can take SA dump for System z operating systems that support SA Dump (against any System z operating system defined to GDPS, either a GDPS system or foreign system)
- -Can pre-define Dump Load Address and Load Parameters using Modify Standard Action
- Simplified SA dump handling
  - -Eliminate/minimize necessity to use HMC
  - –Manage Dump address/parm together with Load address/parm

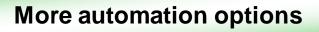

## Alternate SYSRES (IPLSET) management GDPS/PPRC

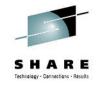

- New IPLSET construct in addition to existing IPLTYPE/IPLMODE
  - Defines which SYSRES 'set' a selected entry belongs to
    - Defined using Modify in Load table
    - Can be used for any type of GDPS system, z/OS, z/VM or zLinux
- GDPS automatically switches IPL pointers after disk switch/recovery
  - Must use SITE1/SITE2 as IPLMODE
- IPLSET exploitation requires GDPS 3.9 on all systems

#### GDPS operations for managing alternate SYSRES greatly simplified

- Easy to see in Load table which SYSRES is currently in use
- No need for additional manual interaction
- No need for follow on action to switch IPL pointers after disk switch/recovery

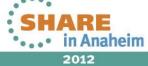

#### **GDPS Modify Load/Dump information** GDPS/PPRC

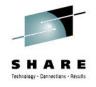

| VPCPFLFZQuery a SystemG7C2Actions:S Select D DeleteSYSTEM IPLED AT 10.54.57 ON 02/16/2012 SYSNAME:G7P1RELEASE z/OS 01.13.00LICENSE = z/OSUSED LOADG7 IN SYSO.IPLPARM ON 0A308ARCHLVL = 2MTLSHARE = N IEASYM LIST = (00,0C,L) IEASYS LIST = (00,01) (OPIODF DEVICE:ORIGINAL (0A308) CURRENT (0A308)IPLDEVICE:ORIGINAL (0A300)CURRENT (0A300) VOLUME (PX7RS1) |         |        |        |        |        |        |     |  |  |
|----------------------------------------------------------------------------------------------------|---------|--------|--------|--------|--------|--------|-----|--|--|
| Ipltype                                                                                                    | Iplmode | Iplset | L-addr | L-parm | D-addr | D-parm |     |  |  |
| _ NORMAL                                                                                                    | SITE1   | cc     | 1400   | 1408G7 | 5000   | SO     |     |  |  |
| _ NORMAL                                                                                                    | SITE2   | CC     | 3400   | 3408G7 | 6000   | SO     |     |  |  |
| _ NORMAL                                                                                                    | SITE1   | XX     | A300   | A308G7 | 5012   | SO     |     |  |  |
| _ NORMAL                                                                                                    | SITE2   | ХХ     | B300   | B308G7 | 6012   | SO     |     |  |  |
| _ NORMAL                                                                                                    | SITE1   | TSTR12 | 1200   | 1208G7 | 5100   | SO     |     |  |  |
| _ NORMAL                                                                                                    | SITE2   | TSTR12 | 3200   | 3208G7 | 6100   | SO     |     |  |  |
| All instances of SYSRES devices Various SA Dump load addresses defined to GDPS using the IPLSET identifier Various SA Dump load addresses                                                                                                    |         |        |        |        |        |        |     |  |  |
| -<br>-<br>F1=Help F3=Return F6=Roll                                                                                                    |         |        |        |        |        |        |     |  |  |
|                                                                                                    |         |        |        |        |        |        | CHA |  |  |

#### **GEO112E Takeover Prompt extended** GDPS/PPRC, GDPS/XRC

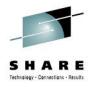

STATUS: z/OS SYSTEMS: UP(<n>) DOWN(<n>) FAILING(<n>) z/VM SYSTEMS: UP(<n>) DOWN(<n>) UNKNOWN(<n>) Linux for System z SYSTEMS: UP(<n>) DOWN(<n>) UNKNOWN(<n>) An asterisk following a (<n>) indicates that the number has changed since the last Takeover prompt was issued.

New status information included on GEO112E for GDPS systems:

- z/OS systems in the GDPS sysplex
- xDR z/VM systems
- xDR native Linux systems

#### Aids situation analysis if takeover prompt occurs

#### GDPS Initialization changes GDPS/PPRC, GDPS/HM, GDPS/XRC, GDPS/GM

- GDPS Initialization rewritten
  - Some changes to initialization messages in NetLog
  - -Solution vitality / house cleaning / more modular
- GEOOPER, GEOOPER1 GEOOPER6 and GEOGEX1 operators mandatory
- New Initialization user exit GEOUXII1

12

- -Sample provided in SGDPSAMP
- Driven (if found in DSICLD) for every GDPS initialization in parallel with successful completion of GDPS Initialization

-No need to capture message to perform

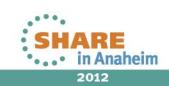

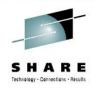

## Other message enhancements GDPS/PPRC, GDPS/HM

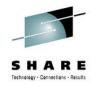

2012

New messages issued in GDPS 3.9

### To signal the start/end of GDPS monitors

- –End message additionally provides information on duration of monitor run
- During GDPS Config processing
  - -At start / end of Config processing
  - End message indicates whether or not operation was successful
  - -To provide information on production systems' Config

**Enhanced problem determination** 

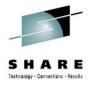

## **GDPS/XRC** Region switch / Return home

- Defined procedure for planned region switch
  - -Eliminates the need to develop/maintain own automation and procedures
  - Based on starting GDPS & SDMs in 'other region' and reversing the XRC configuration
- New GDPS extensions to facilitate switch procedure
  - Ability to define configuration for both regions -Region A to Region B and Region B to Region A, in a single GEOXPARM file
  - -Ability to identify 'current region' using GEOPLEX OPTIONS (GDPS selects GEOXPARM statements using new region identifier

based on current region)

14

## - 'Reverse' flashcopy script statement to flash tertiary

back to secondary (facilitates recovering on tertiary while making secondary the primary to reverse XRC)

Complete your sessions evaluation online at SHARE.org/AnaheimEval FlashCopy Monitor and 'FlashCopy wait' script

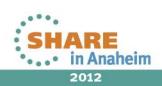

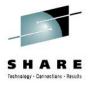

#### GDPS/XRC Region Switch / Return Home (cont) Start State

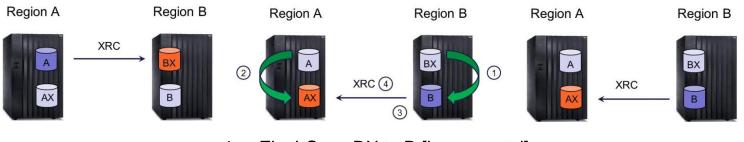

- 1. FlashCopy BX to B [incremental]
- 2. FlashCopyA to AX [incremental]
- 3. Recover B controlling
- 4. Start B to AX NoCopy

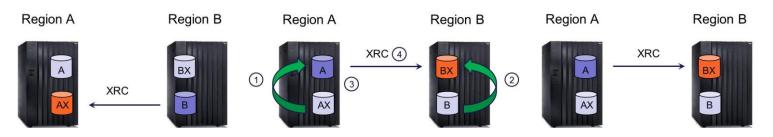

- 1. FlashCopyAX to A [incremental]
- 2. FlashCopyB to BX [incremental]
- 3. Recover A controlling
- 4. Start A to BX NoCopy

#### **Procedure requires FlashCopy in both regions**

Complete your sessions evaluation of line at SHARE org/Anabeim value to 2-site implementations

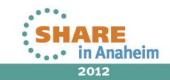

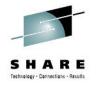

2012

## **New GDPS/XRC script statements**

- Added for Region Switch planned site toggle or return home to the original Application Site after an unplanned recovery in the Recovery Site, but can be for any purpose as appropriate
  - XRC ADDPAIR NOCOPY is similar to XRC ADDPAIR VOLUMES, however, no data is copied from the source to the target disks
  - XRC FCESTABLISH | FCWITHDRAW REVERSE is similar to the same statement with the SECONDARY operand except the FC source and target disks are reversed
  - XRC FCWAIT SECONDARY | REVERSE starts the FlashCopy monitor which provides a pause point in the script until all background copy processing associated with a FC is complete
  - XRC SETVOL PRI | SEC VOLID=volmask clips the specified set of volumes using a volume mask

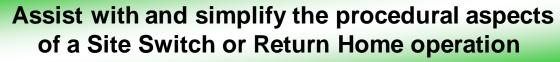

## **GDPS/XRC Query Services**

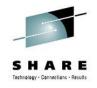

- Ability to query value of GDPS internal variables
  - -Extend/augment GDPS automation with RYO
  - -Tools
- Query Services already available for GDPS/PPRC, GDPS/HM, GDPS/GM
- Query Services provided in GDPS/XRC 3.9
  - -ENVIRONMENT
  - -MONITORS
  - -XDASD

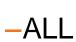

Allows customer to extend GDPS automation with their own

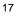

Complete your sessions evaluation online at SHARE.org/AnaheimEval

## GDPS/GM enhanced - "Intelligent" GDASD script statements

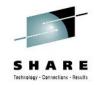

- INITIALIZE constructs the GM mirror
  - -Previously required 'virgin' environment with all devices in simplex
- CLEANUP tears down the GM mirror
  - Previously required a fully constructed environment
- INITIALIZE/CLEANUP enhanced to function if executed when environment is partially initialized/cleaned up
  - Facilitates using INITIALIZE to add new devices to a running mirror
    - Instead of using manual actions from the GM panels
  - Facilitates rerun of the script statement
- START SECONDARY RESYNC enhanced
  - Devices already in expected state no longer cause failure
  - -Statement restartable
- Simplified GM management
  - -Reduced need to use panels to complete failed script actions

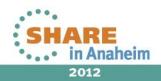

## Agenda

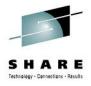

- GDPS 3.9 Enhancements
  - -Systems Management

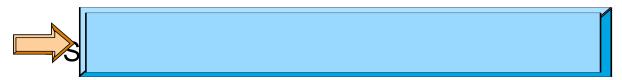

- -Heterogeneous Data Management
- -Availability (RAS)
- -Scalability

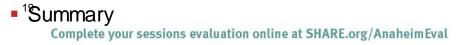

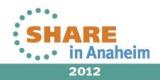

## Managing temporary capacity with GDPS 3.9 GDPS/PPRC, GDPS/XRC, GDPS/GM

- Adding/removing capacity for GDPS-managed CECs
  - GDPS already supports activation of a specific OOCoD LIC record
  - -Only supports activation of the "default" CPU record
- CBU and OOCOD activation status tracked at CEC level
  - -New panel to view installed temporary capacity records
  - New panel to define named profiles for full or partial activation
  - CAPACITY script statement enhanced with extensive support for full and partial record activation/removal – all engine types (CP, ICF, IFL, zIIP, zAAP, SAP) are now supported
- CBU multiple LIC record support
  - Activate a specific LIC record for CBU without requiring operator intervention at the HMC to mark the desired LIC record as being the default

## Finer control over the resources needed and flexibility to activate the full record or a partial record

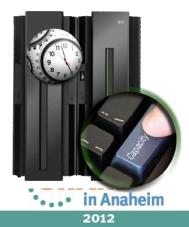

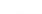

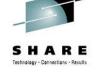

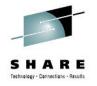

2012

## Managing temporary capacity with GDPS 3.9 (cont) GDPS/PPRC, GDPS/XRC

#### • Adding/removing capacity for GDPS systems and CFs

- At IPL time for a GDPS z/OS system (during GDPS initialization)
- Based on GDPS CBU/OOCoD status of CEC where system is IPLed
- Based on LPAR profile or all available reserved engines (all applicable types – CP, zIIP, zAAP)

#### Using CAPACITY CONFIGON/CONFIGOFF script statement

- z/OS systems, xDR z/VM systems, GDPS-managed CFs
- Partial or full capacity addition/removal based on predefined profile
- All applicable engine types

21

#### Numerous flexible options for planned / unplanned temporary capacity management

Note: z10 and later processor required for new 'CAPACITY' functions

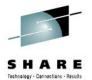

## Capacity records for a Server (CP23)

| -                    | model:<br>: |     |     |         |            |          |     |                        |            |               | ole(3)           |
|----------------------|-------------|-----|-----|---------|------------|----------|-----|------------------------|------------|---------------|------------------|
| ReciD                | Туре        |     |     |         | Sp<br>zAAP |          | -   |                        | tus<br>SAP | Record<br>CEC | l-Status<br>GDPS |
| CR8L9G4Q             | 00C0D       |     |     | <br>0/3 | 0/0        | 0/0      | 0/0 | 0/0                    | 0/0        | None          |                  |
| CR8LGJ3E             | 00000       | 722 | 0/0 | 2/2     | 0/0        | 0/0      | 0/0 | 0/0                    | 0/0        | Real          | REAL             |
| CR8LGJ5K             | 00000       | 724 | 0/0 | 0/2     | 0/0        | 0/0      | 0/0 | 0/0                    | 0/0        | None          |                  |
| CR8LFK3F             | 00000       | 722 | 0/0 | 0/0     | 0/1        | 0/1      | 0/0 | 0/0                    | 0/0        | None          |                  |
| <b>CR8LGJNN</b>      | 00C0D       | 724 | 0/0 | 0/2     | 0/2        | 0/2      | 0/0 | 0/0                    | 0/0        | None          |                  |
| CR8LGJP5             | 00C0D       | 724 | 0/0 | 0/2     | 0/2        | 0/2      | 0/0 | 0/0                    | 0/0        | None          |                  |
| CR8LGJ7R             | 00C0D       | 724 | 0/0 | 0/2     | 0/0        | 0/0      | 0/0 | 0/0                    | 0/0        | None          |                  |
| CB8LEJ3S             | CBU         | 724 | 0/0 | 0/2     | 0/0        | 0/0      | 0/0 | 0/0                    | 0/0        | None          |                  |
|                      |             |     |     | View    | ing inst   |          |     | y capaci<br>⁄ation sta |            | de records    |                  |
| Selection<br>F1=Help | ===>        | _   |     |         | F5=Re      | <i>c</i> |     |                        |            |               |                  |

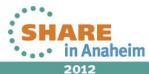

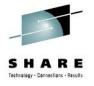

## Capacity profiles defined for CP23

| _                        | Targe    |               | Tgt        | -        |                   | _    | Engir   |        |     |     |  |
|--------------------------|----------|---------------|------------|----------|-------------------|------|---------|--------|-----|-----|--|
| Profile                  | Recid or | System<br>    | Swmdl      | ויו<br>  | CP                | ZAAP | zIIP    | IFL    | ICF | SAP |  |
| CP2ZIP1ZAP:              | CR8LGJ3E |               |            |          | 2                 | 1    | 1       |        |     |     |  |
| CP5                      | CR8L9G4Q |               |            |          | 5                 |      |         |        |     |     |  |
| DR                       | CB8LEJ3S |               |            |          | 5                 | 1    | 1       | 2      | 2   |     |  |
| MONTHEND                 | CR8LGJ5K |               |            |          | 2                 |      |         |        |     |     |  |
| YE2011                   | CR8LFK3F |               |            |          | 3                 |      |         |        |     |     |  |
| ZG2P1                    |          | G2P1          |            |          | 2                 |      |         |        |     |     |  |
| ZG2P2                    |          | G2P2          |            |          | 2                 |      |         |        |     |     |  |
| ZOTHERSYS                |          | ж             |            |          |                   |      |         |        |     |     |  |
|                          | Defini   | ing activatio | on profile | s for te | mporary           | capa | city up | grade: | S   |     |  |
| election ===)<br>F1=Help | F3=Ret   | urn           |            |          | e cance<br>6=Roll |      |         | 8=Do   | wn  |     |  |

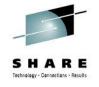

2012

CBUIOOCOD

d or

## 'Legacy' CBU/OOCoD ACTIVATE/UNDO

- Legacy CBU/OOCoD ACTIVATE works in GDPS 3.9 as previously
  - -Must use legacy script statements for pre-z10 CECs
  - -Full record is activated
  - -However ... activation is now tracked at CEC level
- Bringing engines online to GDPS managed systems
  - -Only done if CBU/OOCoD activated for CEC where system is IPLed
  - -All reserved engines configured online
- For any given CEC, can either use new 'CAPACITY legacy method.
  - 24 an not mix and match

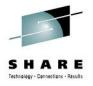

2012

## **GDPS Coupling Facility management**

#### GDPS/PPRC & GDPS/XRC

- CFRM 'policy switching' no longer supported
- -Ability is provided to switch to a new, 'normal' policy
- GDPS/PPRC customers must move to 'single policy' prior to introducing 3.9 systems into the sysplex.
- GDPS/XRC customers using 'normal' & 'alternate' policy must make some operational changes
- GDPS/PPRC (3.8 SPE APAR)
  - -XCF REALLOCATE together with Maintenance Mode used
    - ENABLE/DRAIN/POPULATE still available for single CFs
  - Support for REALLOCATE TEST and REALLOCATE REPORT added

CF management simplified, more reliable and provides added functionality

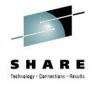

## **GDPS/PPRC CF** management panel

| VPCPSPM5             | Sysplex                        | Resource Ma | nagement       |            | G7C2         |
|----------------------|--------------------------------|-------------|----------------|------------|--------------|
|                      | Active CFRM P<br>Normal CFRM P |             | POLAB<br>POLAB |            |              |
| Actions:             | R ebuild D rain                | E nable P   | opulate M      | aintenance | Q uery       |
|                      | Site1 CFs                      |             |                | Site2 CFs  |              |
| _ CF1                | Working 000                    | 000015F4A   | _ CF2          | Working    | 000000040164 |
|                      |                                |             |                |            |              |
|                      |                                |             |                |            |              |
|                      |                                |             |                |            |              |
|                      |                                |             |                |            |              |
| 1 Use Op             | <del>ly Gite1 2</del>          | Use only Si | Te/ 3          | Use Normal |              |
| 4 Reallo             | —                              | Reallocate  |                | Reallocate | Report       |
| 7 Switch             | CFRM Policy                    |             |                |            |              |
|                      | /CFRM Policy nam               | les changed |                |            |              |
| Selection<br>F1=Help | _                              | Return      |                |            | F6=Roll      |
| FI-Hetp              | гз-                            |             |                |            | ro-Kott      |
|                      |                                |             |                |            |              |

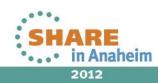

### TS7700 Grid Management GDPS/PPRC

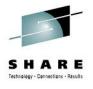

- Provide TS7700 configuration and status on GDPS panels
- Monitoring of TS7700 replication within GDPS and alerts
- Control TS7700 replication from GDPS scripts and panels

-TAPE ENABLE/DISABLE by library, grid or site

Mutually exclusive with legacy PtPVTS

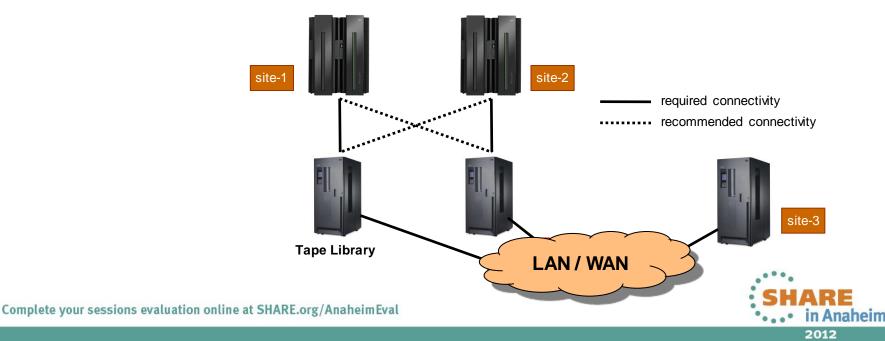

## GDPS TS7700 Tape Status panel

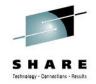

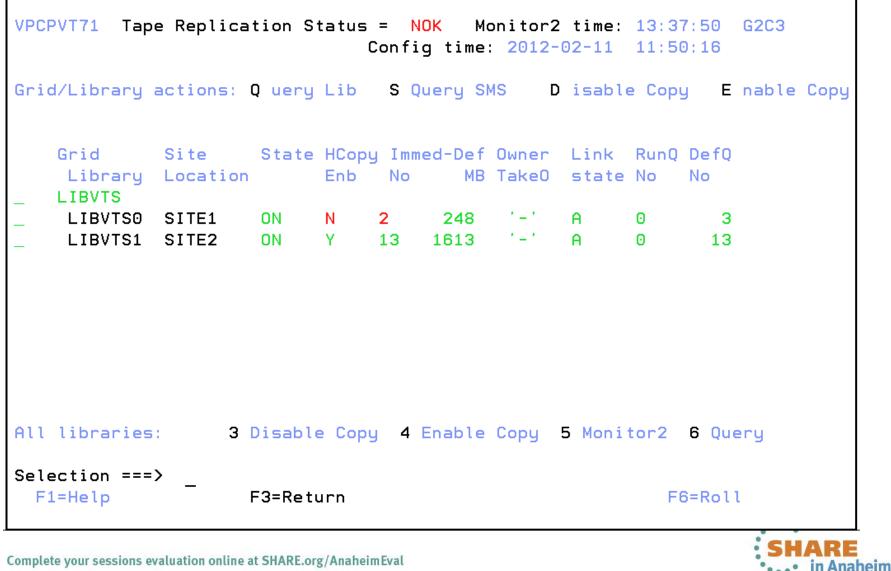

## Support for new z/OS capabilities gdps/pprc, gdps/hm

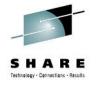

Reserve Storage Pool (RSP)

- -New type of resource introduced with z/OS 1.13
  - Can simplify management of defined but unused volumes
- Support added to GDPS for including Reserved Storage Pool (RSP) volumes in the GDPS-managed PPRC configuration
  - Will be retrofitted to GDPS 3.7 & 3.8
- MSS1 Support Alternate subchannel set support extended
  - –PPRC secondary of IPL, IODF and Standalone Dump devices for z/OS systems in the GDPS sysplex can be defined in MSS1
    - New support available in z/OS 1.12 (or 1.11 with SPE APAR)
    - Delivered as SPE on GDPS 3.8
    - Preregs zEnterprise z196 or z114 at GA2 MCL level

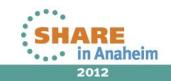

## Agenda

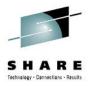

#### GDPS 3.9 Enhancements

- -Systems Management
- -System z Exploitation

Несегоденеоиз раса манадеттенс

-Availability (RAS)

-Scalability

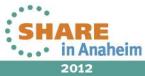

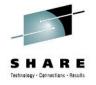

## GDPS Capabilities using zEnterprise Business Continuity GDPS/PPRC, GDPS/XRC, GDPS/GM

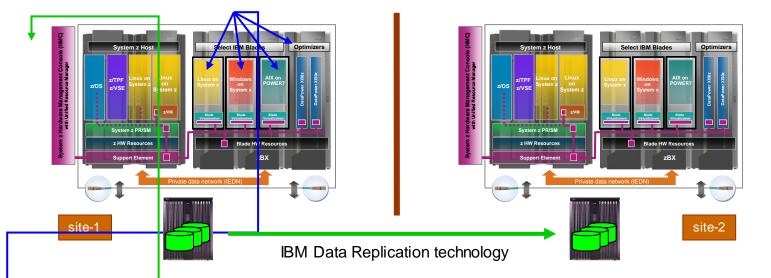

- Management of Metro Mirror or Global Mirror remote copy configurations (Open LUN) – Data consistency across System z (z/OS, z/VM, & zLinux) and distributed systems running in zBX
- Infrastructure management solution for z/OS and Linux applications on System z (xDR) – Data consistency, HyperSwap, Infrastructure planned/unplanned site switches across System z and distributed systems running in zBX
- Application management and coordination of planned and unplanned outages (DCM) – Application planned/unplanned site switches across System z and distributed systems running in zBX

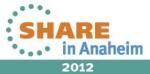

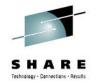

### xDR High Availability dual Proxy configuration GDPS/PPRC xDR guest

- Dual proxy cluster
  - One proxy on Site1 disk
  - One proxy on Site2 disk
- Master Proxy on disk alongside PPRC secondary disk
  - Automatic proxy switch
- High Availability configuration
  - Proxy & Proxy disk no longer a single point of failure
- Requires SA MP 3.2.2.2

32

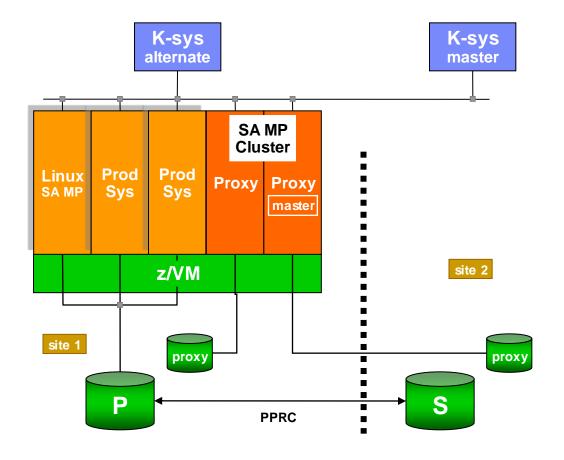

#### Proxy Master role is switched automatically when PPRC disk is switched (or recovered) or when the Master proxy fails

•...• in Anaheim

#### xDR z/VM 'orderly shutdown' extensions GDPS/PPRC xDR guest

GDPS STOP action performs z/VM orderly shutdown

#### Shutdown occurs in 3 phases

- 1. zLinux guest cluster/nodes managed by SA MP
- 2. Other guests that support SIGNAL SHUTDOWN all stopped in parallel
  - Full parallel action can impact resource constrained environments
  - Phase has a fixed timeout to complete
- 3. All others

#### Phase 2 shutdown enhanced

- Option to provide a VM script to define shutdown sequence
- Improved algorithm to determine duration for Phase 2 shutdown

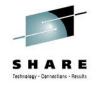

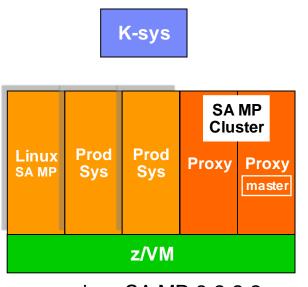

requires SA MP 3.2.2.2

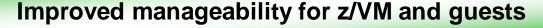

# xDR 3.9 only supports enhanced SOCKET protocol

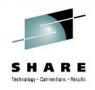

- SOCKET protocol available since GDPS 3.7
  - REXEC no longer supported in GDPS 3.9 for xDR Guest
  - Basic SOCKET no longer supported in GDPS 3.9 for xDR Native
  - -xDR Guest and Native environments must be on *enhanced SOCKET protocol* prior to migrating to GDPS 3.9
  - -SA MP 3.2 is minimum prereq release for SOCKET support

#### Two Ksys GDPS environments

- -xDR must be 'enabled' for communicating to two Ksys
- Running xDR proxy not enabled for two Ksys communication is no longer supported on GDPS 3.9

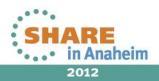

### SHARE Technology - Connections - Results

## xDR odds & ends

- z/VM 6.2 compatibility
  - -GDPS 3.9 supports LOAD of z/VM 6.2 systems
    - z/VM 6.2 systems require a 'PARMDISK' in addition to the IPL device
    - GDPS xDR extended to support LOAD of z/VM 6.2 systems
    - Requires z/VM APAR VM65080
- Sharing LSS between PPRCed xDR z/VM and GDPS z/OS disks is now allowed
  - LSS can be shared however, any given disk can not be shared
  - -GEOPARM definitions to accomplish this is documented in GDPS 3.9
  - <sup>35</sup> –Can also be used in pre-GDPS 3.9 environments

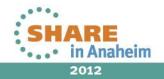

Complete your sessions evaluation online at SHARE.org/AnaheimEval

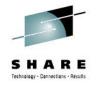

## **GDPS Distributed Cluster Management**

- GDPS/PPRC DCM for Tivoli System Automation Application Manager
  - Replication of distributed data managed by GDPS (Open LUN support)
  - Clusters on distributed servers and/or zEnterprise z/BX blades
  - Maximum distance supported extended from 200 to 300 km
    - Distance between AppMan server and AppMan managed cluster
    - Distance between AppMan server and GDPS Ksystems

-Delivered as SPE on GDPS 3.8

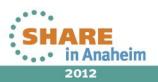

# GDPS Distributed Cluster Management – Extension

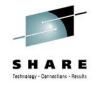

2012

- New with GDPS 3.9: GDPS/GMDCM support for SA AppMan
  - -Replication of distributed data managed by GDPS
    - Distributed data in same session as System z data or independent GM session(s)
  - -Clusters on distributed servers and/or zEnterprise z/BX blades
  - Virtually unlimited distance (AppMan server to cluster & Appman server to Rsys)
- **SOD:** DCM AppMan support will be extended to standalone systems
  - -Also known as 'agentless adapter' (or ALA)
  - Removes requirement to install heavy-weight software prereqs for AppMan on single-node servers
  - -GDPS/PPRC & GDPS/GM

### Simple integration of single node-servers into configurations managed by GDPS DCM and SA AppMan

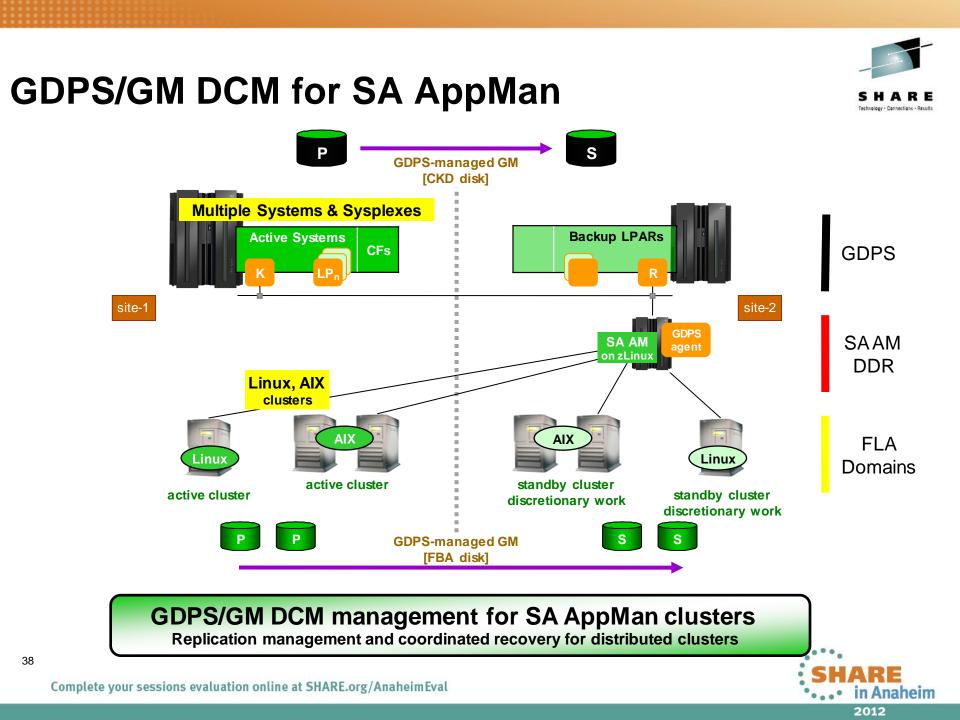

# Agenda

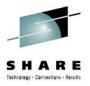

## GDPS 3.9 Enhancements

- -Systems Management
- -System z Exploitation

-Heterogeneous Data Management

-Availability (RAS)

## -Scalability

39

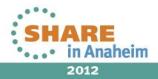

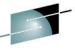

# GDPS/XRC – The need for FlashCopy protection

- Scenario
  - 1. XRC session is duplex
  - 2. XRC session suspends
  - 3. You run your standard script to Flash and Resynch
    - Tertiaries are 'good'
  - 4. While resynching, before session reaches duplex, XRC suspends again
  - 5. You run your standard script to Flash and Resynch
    - You overwrite 'good' tertiaries with 'bad' FlashCopy
    - You are exposed until session reaches duplex state
- Bottomline
  - It is only safe to take a FlashCopy if the session represents a 'recoverable point in time'
  - You needed to understand whether it is safe to take a FlashCopy

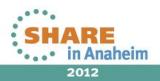

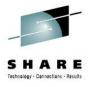

# **GDPS/XRC FlashCopy protection**

- FlashCopy protection enabled via new GEOXPARM setting
  - -Helps to protect your recovery position with tertiary devices
  - Applicable to all XRC sessions defined
- GDPS-managed FlashCopy protection (aka Integrity Locking)
- For any GDPS FlashCopy request, explicit or implicit
  - If source devices represent a valid, recoverable point in time establish the FlashCopy
  - Else, fail the request to take a FlashCopy
- Ensures any FlashCopytaken by GDPS will be 'good'
- Ensures a previous 'good' FC is not overwritten with a new 'bad' one
- User-managed FlashCopy locking

41

- Via new XRC SETLOCK script statement or SetLock (SL) line command on panel
- Prevent GDPS from taking/withdrawing a FlashCopy, for example, during D/R testing or while dumping tertiary to tape

## GDPS FlashCopy support is significantly enhanced

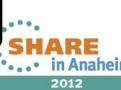

## **GDPS HyperSwap extensions** GDPS/PPRC, GDPS/HM

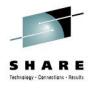

2012

- GDPS 3.9 exploits dedicated XCF signalling buffers for HyperSwap
  - -Exploited on z/OS 1.12 (and higher) systems automatically
    - Mixed environment with pre-1.12 and pre-3.9 systems is supported
    - Highest degree of resiliency when sending and receiving systems at supported levels
  - -Together with enabling XCF CRITICALPAGING
- Dedicated XCF buffers for communications between master Ksystem and production systems when coordinated HyperSwap actions

**Greatly improves HyperSwap Resiliency** 

## **GDPS HyperSwap extensions 3.8 SPEs** GDPS/PPRC, GDPS/HM

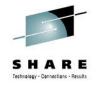

- New 'proactive' unplanned HyperSwaptrigger
  - Disk subsystem notifies z/OS which notifies GDPS to swap for 'acute' error conditions
    - Systems continue to run on swapped-to disk and not impacted by error recovery
    - Prereqs z/OS 1.13 and new IBM DS8700/DS8800 u-code in support of the Storage Controller Health Message function
- Additional protection for xDR (z/VM or native Linux)
  - If z/VM or Linux system must be reset during a planned/unplanned
    HyperSwap
    - Load waitstate in addition to resetting LPAR
  - Ensures that system does not continue to run and update the former primary disks
- Reserve/Release support with xDR for z/VM and it's guests using minidisks
  - Allows disk sharing between xDR managed z/VM systems and amongst guests, for example, RACF database

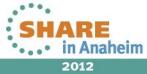

# GDPS/PPRC & GDPS/HM Health Check extensions

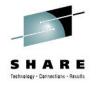

New Health Checks

44

- -GDPS\_Check\_SPOF (new) checks that
  - · A number of conditions in the PPRC environment that would constitute a SPOF
- -GDPS\_Check\_GRS (new) checks that
  - · GRS related best practices are observed
- -GDPS\_Check\_XCF (new) checks that
  - XCF CRITICALPAGING function is enabled
  - XCF transport class setup for GDPS adheres to recommendations
- -GDPS\_Check\_Config (new) checks that
  - Environment is configured with 2 Ksys
  - Sufficient REXX environment blocks defined to NetView
  - Production catalogs not connected to Controlling system master catalog
- Sample HZSPRMxx policy provided to resolve conflicts
  - Some GDPS Health Checks conflict with z/OS (e.g., SYSZRACF EXCL RNL on Ksys)
  - -With sample policy, GDPS checks override z/OS checks

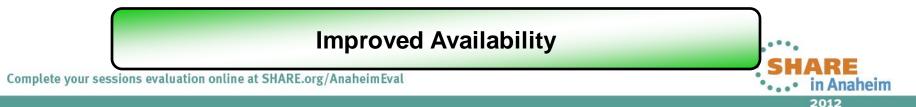

# GDPS/PPRC new 'Environment Information' pane

- Reached via PF11 from Standard Actions panel
- Consolidated info
  - HyperSwap status
  - Config TimeStamp
  - GDPS Release level
  - Debug status
- Ability to initiate Mon1 or Mon3 in any system
  - Without having to logon to that system
  - Mon2 can be initiated on the current Master system

| VPCPSTA1               |                   |            | ronment Informatio    | •            | G6C2        |
|------------------------|-------------------|------------|-----------------------|--------------|-------------|
| System Acti            | ons: A            | Mon1/Mon3  | <b>B</b> Mon2 Primary | Dasd = OK SI | TE1 MAYOTTE |
| Sysname<br>_ SITE1     | Status<br>MAYOTTE | Hyperswap  | DASD-Config           | GDPS-lvl     | Debug       |
| _ VM61006              | XDR-A             | DISABLED   | 2012-02-07 14:08:     | 31 V3.R9.M0  | ON IP       |
| VM62S003               | XDR-A             | ENABLED    | 2012-02-07 14:08:     | 31 V3.R9.M0  | ON IP       |
| _ VM62S004             | XDR-A             | ENABLED    | 2012-02-07 14:08:     | 31 V3.R9.M0  | ON IP       |
| _ S110CKD0             | LNX-A             | ENABLED    | 2012-02-07 14:08:     | 31 V3.R9.M0  | ON IP       |
| _ G6C1                 | ACTIVE            | ENABLED    | 2012-02-07 14:08:     | 31 V3.R9.M0  | ON          |
| _ G6P1                 | ????              |            |                       |              |             |
| _ CF1                  | MANUAL            |            |                       |              |             |
| _ SITE2                | ANJOUAN           |            |                       |              |             |
| _ S111SCS0             | RESET             |            |                       |              |             |
| _ VM62S001             | XDR-A             | ENABLED    | 2012-02-07 14:08:     | 31 V3.R9.M0  | ON IP       |
| _ VM62S002             | XDR-A             | DISABLED   | 2012-02-07 14:08:     | 31 V3.R9.M0  | ON IP       |
| _ G6P2                 | RESET             |            |                       |              |             |
| _ G6C2                 | MASTER            | ENABLED    | 2012-02-07 14:08:     | 31 V3.R9.M0  | ON          |
| CF2                    | MANUAL            |            |                       |              |             |
| Selection =<br>F1=Help | · -               | rn F5=Refi | resh F6=Roll          |              | F10=Lef     |

#### **Consolidated Information in one View**

for all GDPS z/OS and xDR systems in the configuration

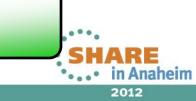

### New 'FLSHCOPY' Command GDPS/HM 3.8 SPE

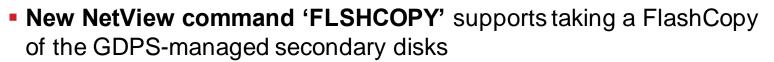

- Using the COPY or NOCOPY option
- Supports the NOCOPY2COPY option to convert an existing FC taken with NOPCOPY to COPY
- For only CHK disks in the configuration
- FLSHCOPY DASD [FCESTABLISH|FCWITHDRAW] SECONDARY [COPY|NOCOPY2COPY]
- Ability to integrate GDPS FlashCopy actions into customer written REXX programs
  - -For example, freeze + flash + resync

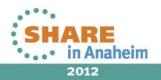

46

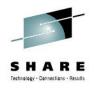

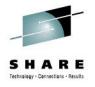

# **GDPS** maintenance now available via RSU

All flavors

- As of RSU/1106, all GDPS PTFs are officially integrated into the Recommended Service Update (RSU) process
  - Marked with SOURCEID(RSUyynn) in Enhanced HOLDDATA.
    - Some PTFs have been marked with 1103, 1104, and 1105, and the remainder of the historic PTFs are marked with 1106
    - Since 1106 normal marking process is in effect

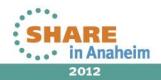

# End of Service (EOS)

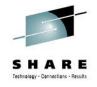

- When GDPS 3.9 is GA, support for GDPS 3.6 will be discontinued
  - In accordance with GDPS n,n-2 support policy
- Support for Tivoli NetView for z/OS V5.1 & V5.2 will be discontinued on March 30, 2012
  - NetView 5.1 & 5.2 are no longer valid prerequisite levels for GDPS/PPRC, GDPS/HM, GDPS/XRC, GDPS/GM products

For GDPS/HM:

- If you are using Tivoli System Automation for GDPS/PPRC HM with NetView, V1.1.3 is the minimum supported prerequisite level
- If you are using Tivoli System Automation for GDPS/PPRC HM, V1.1.2 is the minimum supported

conplete beguisite at ever at SHARE.org/AnaheimEval

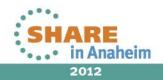

# Agenda

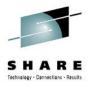

## GDPS 3.9 Enhancements

- -Systems Management
- -System z Exploitation
- -Heterogeneous Data Management
- -Availability (RAS)

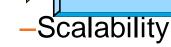

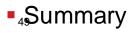

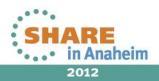

## Vary After Clip (VAC) processing GDPS/XRC 3.8 SPE

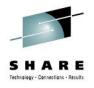

2012

For customers that keep primary devices online in SDM systems

SDM

-Detects primary device is clipped

-Issues message

GDPS

- -Re-varies clipped device online
- -Schedules VOLREFR config
- Ensures VOLSER info is correct in SDM UCB and in GDPS config

-Avoids errors that can result from having incorrect VOLSER in SDM system and/or GDPS config

Improves manageability, especially in large configurations

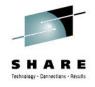

# **GDPS/GM** Rsys consolidation

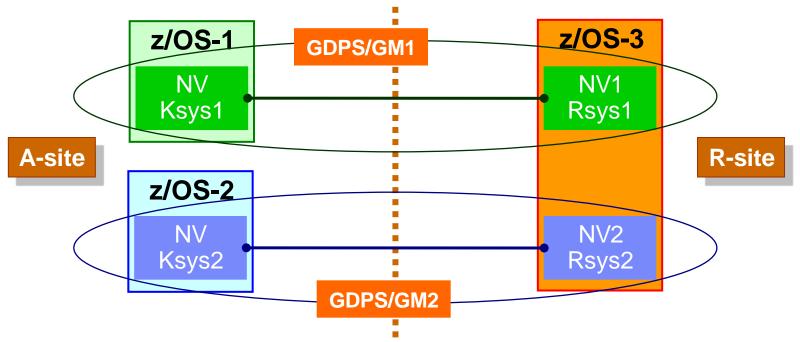

- Can consolidate multiple Rsys instances in single z/OS image
- Each R-sys runs in a separate NetView in same z/OS
- Cannot run scripts in multiple Rsys NetViews concurrently
- Can also consolidate R-systems in an MGM environment

#### **Reduced GDPS Controlling system z/OS images**

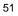

Agenda

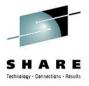

- GDPS 3.9 Enhancements
  - -Systems Management
  - –System z Exploitation
  - -Heterogeneous Data Management
  - -Availability (RAS)

-Scalability

Summary

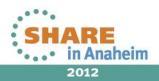

## A very big, function rich release – GDPS 3.9

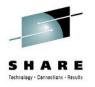

## Systems Management

- CLEAR / NOCLEAR at IPL
- Alternate SYSRES
- Takeover prompt extended
- "Region Switch" (XRC)
- Query Services (XRC)

## System z Exploitation

- Capacity on Demand
- CFRM management
- z/OS exploitation
- TS7700 tape management

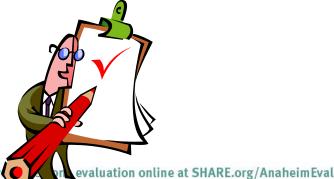

## Heterogeneous Data Management

- Support for zEnterprise
- DCM enhancements
- xDR enhancements

## Availability (RAS)

- Stand-Alone Dump
- HyperSwap
- FlashCopy protection (XRC)
- Health Checks
- Environment Panel
- RSU

## Scalability

- Multiple Rsys consolidation
- Vary After Clip (XRC) SHAR
- PPRCSUM

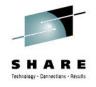

# **Additional Information**

#### Web sites:

GDPSwww.Parallel Sysplexwww.Bus Resiliency zwww.Bus Resiliencywww.

www.ibm.com/systems/z/gdps www.ibm.com/systems/z/pso www.ibm.com/systems/z/resiliency www.ibm.com/systems/business\_resiliency

System z www.ibm.com/systems/z/hardware
 Storage www.ibm.com/systems/storage
 Redbooks<sup>®</sup> GDPS Family: An Introduction to Concepts and Capabilities

#### www.redbooks.ibm.com/abstracts/sg246374.html?Open

#### GDPS Web Site White Papers and Presentations

- GDPS: The Enterprise Continuous Availability / Disaster Recovery Solution
- GDPS Business Continuity Solutions
- Consistency Groups in a Nutshell
- DS6000<sup>™</sup> / DS8000<sup>™</sup> Data Replication
- GDPS Solutions
- e-mail: gdps@us.ibm.com

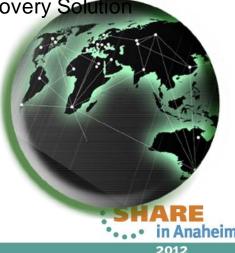

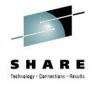

## **Related Sessions**

Tuesday, 3pm in Salon D – Session 11662

GDPS End to End Support (xDR and DCM)

Wednesday, 8am in Salon H – Session 11663

GDPS Active/Active Sites Update

Friday, 11am in Salon H – Session 11661

GDPS 3.9 Update

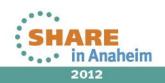

# **Session Survey**

- Session 11662
- QR code or Paper

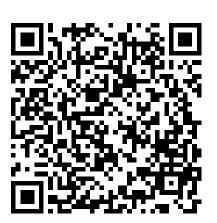

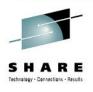

# **Related Sessions:**

Tuesday, 3pm in Salon D – Session 11662

• GDPS End to End Support (xDR and DCM)

Wednesday, 8am in Salon H – Session 11663

GDPS Active/Active Sites Update

Friday, 11am in Salon H – Session 11661

• GDPS 3.9 Update

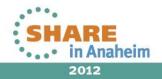

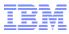

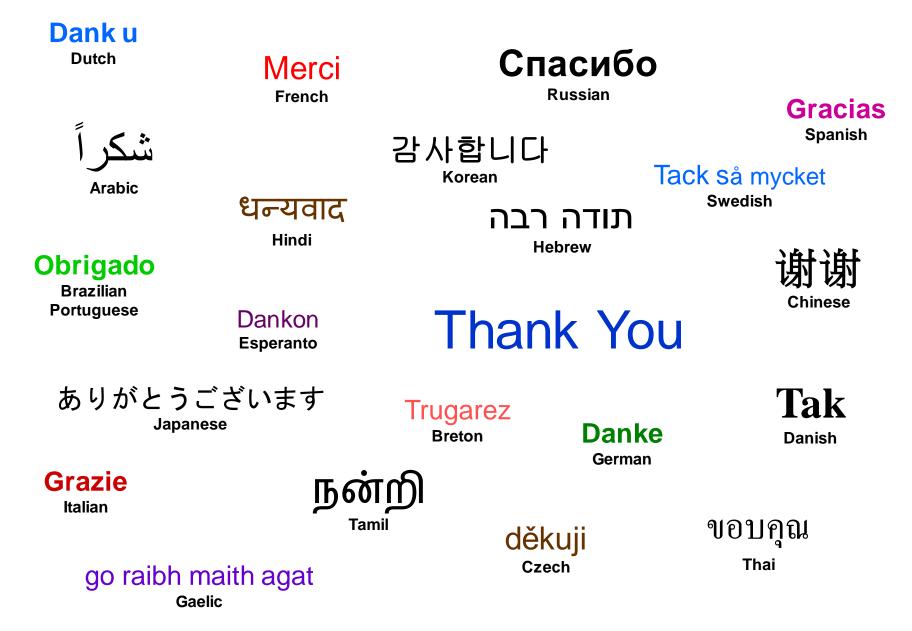